## FIRST Team 1511 Rolling Thunder

Programming sub-team pre-season C++ class

### C++ Overview

- ➢ Comment your code
- ➢ Code is case-sensitive
- ➢ Create functions to break up code into more readable pieces.
- $\triangleright$  Break up the program into separate sections (i.e. classes) for understanding and to allow multiple people to work on the project. For example, separate code that drives the robot from the code that moves a mechanism.

# Variable Types

Variables are used to store temporary values

 $\triangleright$  Integer – a whole number that can be negative or positive

int counter;

 $\triangleright$  Floating point – a decimal/fractional number that can be negative or positive

float voltage;

 $\triangleright$  Boolean – true or false bool flagTripped;

#### Enumerations

A data type that limits the valid values.

typedef enum (AUTO, TELE OP, DISABLED) RobotMode;

The variable can only have these values

The type (e.g. instead of int or float)

RobotMode mode;

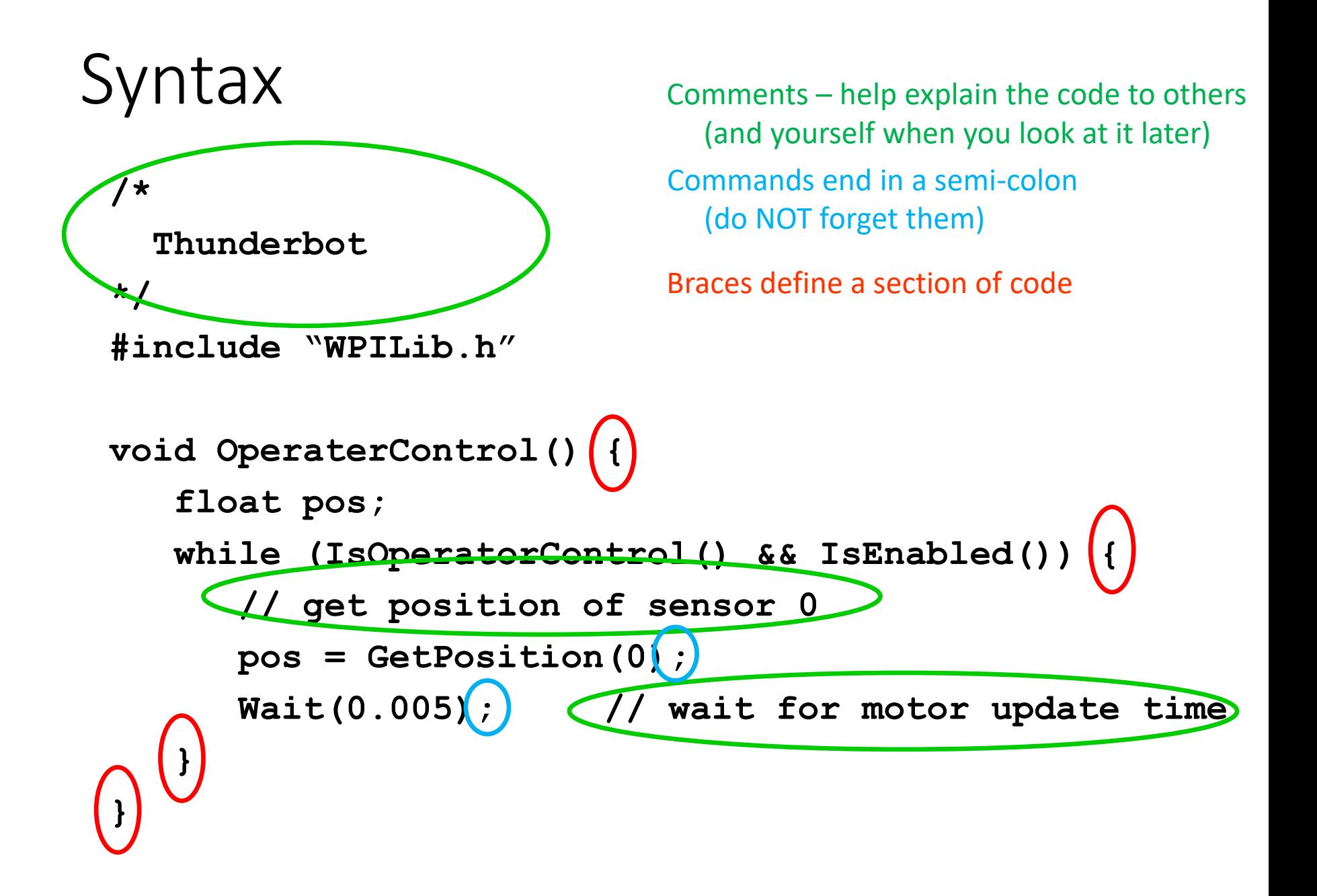

```
/*
   Thunderbot
 */
 #include "WPILib.h"
 void OperaterControl()
  {
     float pos;
     while (IsOperatorControl() && IsEnabled()) {
        // get position of sensor 0
        pos = GetPosition(0);
        Wait(0.005);// wait for a motor update time
     }
 }
                              #include means: insert source code 
                              from file WPILib.h here
#include
```
#### Functions/Methods

**float GetPosition(int sensor); // prototype void OperaterControl() { float pos; while (IsOperatorControl() && IsEnabled()) { pos = GetPosition (0);)** The value zero is passed into the function **Wait(0.005);// wait for a motor update time } } // Function GetPosition float GetPosition(int sensor) { AnalogInput pot(sensor); return(pot.GetVoltage();** Within the function, the input value is represented by variable "sensor" Functions need a prototype. This one takes an integer as input and returns a float. Typically defined in header (i.e. .h) file. This function does not return anything and has no input arguments.

**}**

#### if

Statements within the **if** run when the conditional expression evaluates to *true*

**if (flagTripped) { motor.Set(0); }**

*Motor speed is stopped* when the *flagTripped* is *true*

## if-else

Statements within the **if** run when the conditional expression evaluates to *true*.

Statements within the **else** run when the conditional expression evaluates to *false*.

```
if (flagTripped) {
   motor.Set(0);
}
else {
   motor.Set(1);
```
**}**

*Motor speed is stopped* when the *flagTripped* is *true Motor speed is 1* when the *flagTripped* is *false*

#### while

Statements within the **while** run until the conditional expression evaluates to *false*

```
while (!flagTripped) {
    motor.Set(1);
    flagTripped = IsFlagTripped();
}
```
The motor will run at speed 1 until the variable *flagTripped* is *true*.

## for

Statements within the **for** statement run, in order, until the conditional expression evaluates to *false*

```
for (i = 0; i < 5; i++) {
     statement1;
     statement2;
     statement3;
}
```
- The variable 'i' is initialized to zero before the loop is run the first time
- *Statement1* thru *3* are run while 'i' is less than 5 (the evaluation occurs prior to the statements being executed; including the first time)
- Each time after all the statements are run, 'i' is incremented by 1, then it is compared to 5

# if/while/for Logical Operations

- **==** see if two values are **equal**
- **!=** see if two value are **not equal** to each other
- **<** see if value on the left is **less than** value on right
- **>** see if left value is **greater than** right value
- **<=** see if left is **less than or equal to** right value
- **>=** see if left is **greater than or equal to** right value

```
if (speed == 0) {
         printf("motor is stopped\n");
}
```
The text is printed when *speed* is zero

# if/while/for Logical Operations

- && compares two expressions and evaluates *true* when the left **and** right side are both *true*
- || compares two expressions and evaluates *true* when either the left **or** the right side are *true*

```
if ((pos > -0.1) && (pos < 0.1)) {
         motor.Set(0);
}
```
The motor will stop when the position is between -0.1 and 0.1

#### switch

The switch statement similar to **if-else**. The value is evaluated and then compared to each *case* to determine which statements to run. When the value does not match any of the cases, then the **default** statements are run.

```
switch (step) {
   default:
      statement1;
      break;
   case 0:
      statement2;
      break;
   case 1:
      statement3;
      break;
}
```
If *step* is 0, then *statement2* is run; otherwise if *step* is 1, then *statement3* is run; otherwise *statement1* is run.

```
if(step == 0)statement2;
}
else if (\text{step} == 1) {
   statement3;
}
else {
   statement1;
}
```
- $\triangleright$  A project is made from header (.h) and source (.cpp) files.
- $\triangleright$  The header file is where the class is defined (i.e. function prototypes and member variables).
- ➢ The source file contains the code for the class' functions.
- ➢ Robot.cpp is unique
	- ❖This is the main file that the WPI Library calls into.

❖There is no header file.

- $\dots$  RoboInit() where we initialize our specific variables
- ❖ Autonomous() the code we want to run during the first 15 second of the match goes here
- ❖OperatorControl() the code we want to run for the rest of the match

 $\Box$ #include "WPILib.h"  $7**$ \* This is a demo program showing the use of the RobotDrive class. \* The SampleRobot class is the base of a robot application that will automatically call y \* Autonomous and OperatorControl methods at the right time as controlled by the switches \* the driver station or the field controls. \* WARNING: While it may look like a good choice to use for your code if you're inexperien \* don't. Unless you know what you are doing, complex code will be much more difficult und \* this system. Use IterativeRobot or Command-Based instead if you're new.  $\star$  / **□class Robot: public SampleRobot** к. Class member variables RebotDrive myRobot; // robot drive system Joystick stick; // only joystick SendableChooser \*chooser; const std::string autoNameDefault = "Default"; const std::string autoNameCustom = "My Aut public:  $Robot()$  :  $myRobot(0, 1)$ , // these must be initialized in the same order stick(0), // as they are declared above. chooser() ₹. //Note SmartDashboard is not initialized here, wait until RobotInit to make SmartD myRobot.SetExpiration(0.1);

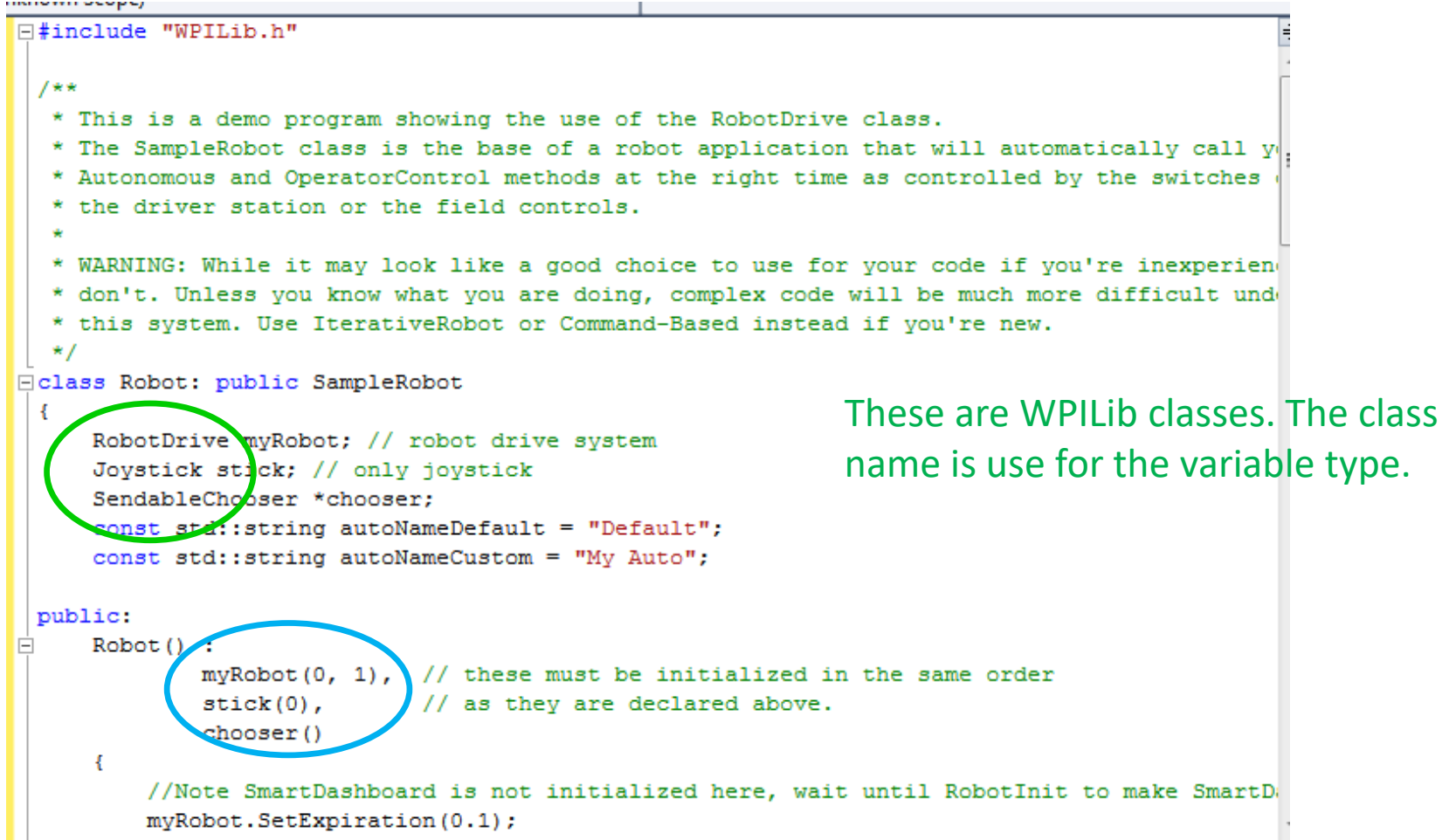

Initializes the class based variables by calling the class constructors. NOTE: the preceding colon, that they are comma separated, and they use the variable name.

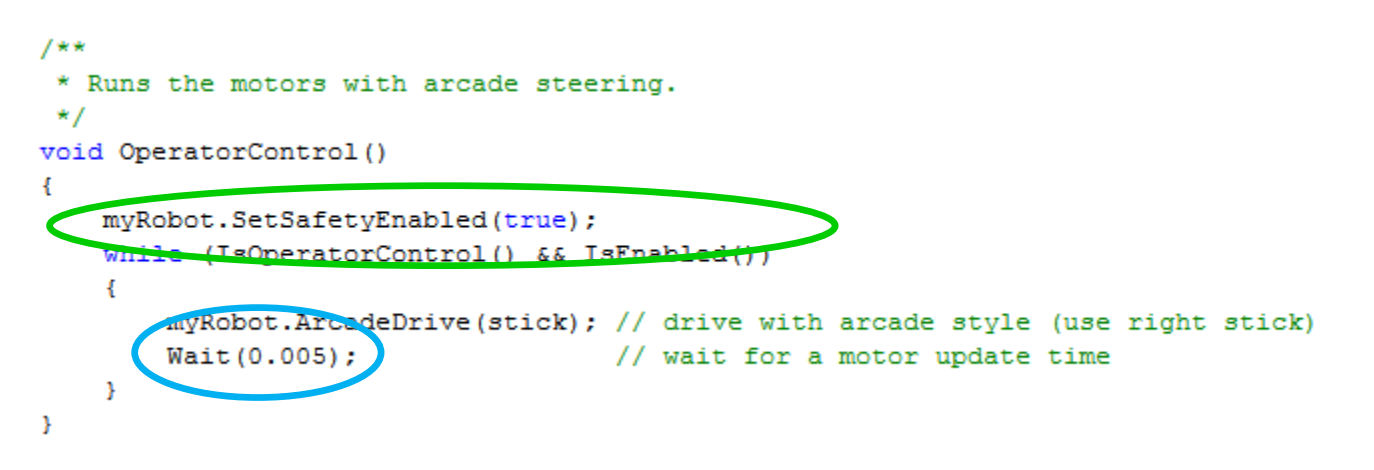

myRobot is a variable; which is a class. This line shows calling the SetSafetyEnabled() function within class (i.e. variable name, then a dot, then the function name, followed by any parameters).

This shows calling a 'regular' method that is not part of any class.

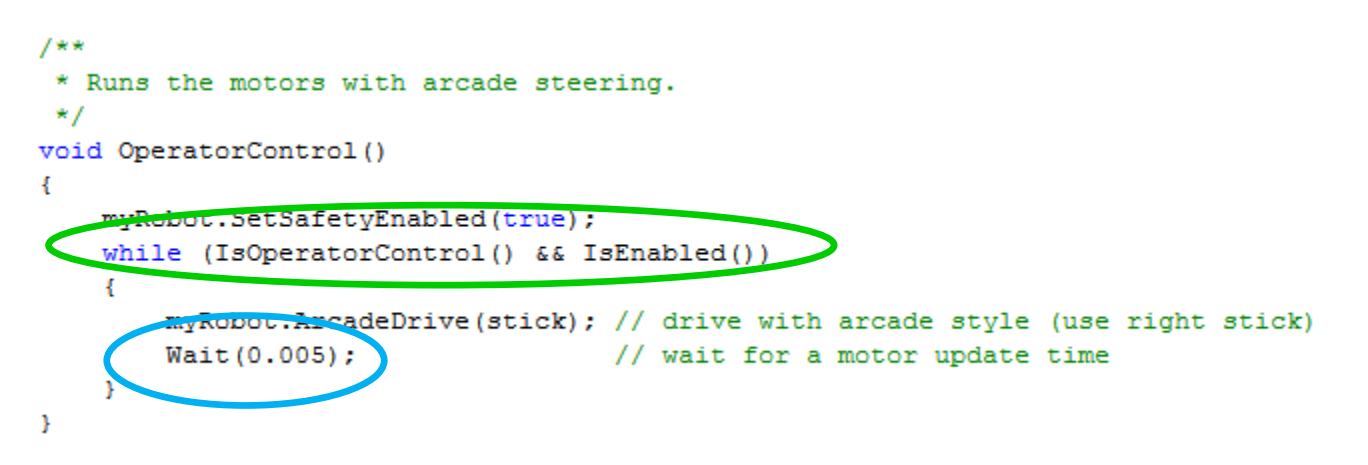

Stay in this method while in tele-op mode AND while not disabled.

Waits for 5 milliseconds. This allows the WPILib to run its code (e.g. update motors, send data to dashboard, etc.). If this number is too small, then it doesn't give the motors & sensors a chance to update. If we this number it too big, then we will not check sensors often enough (e.g. could miss a sensor being blocked).

### WPILib C++

#### ➢ Search for "wpilib documentation"

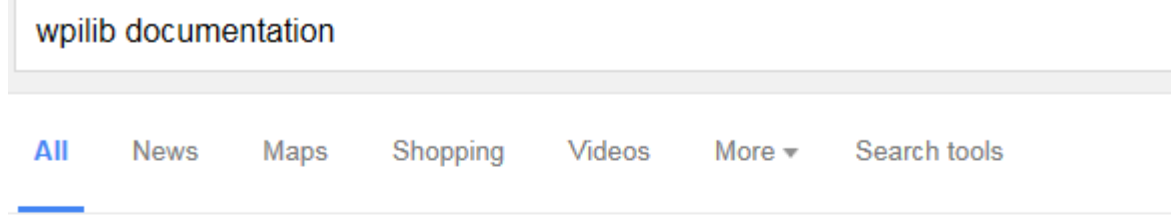

About 5.280 results (0.45 seconds)

FRC Java WPILIb API Documentation | FRC Java Programming | 2016 wpilib.screenstepslive.com/s/4485/m/.../l/272787-frc-java-wpilib-api-documentation ▼ Jan 20, 2015 - To do this, click Window -> Show View -> Other -> Internal Web Browser then ent the URL USERHOME/wpilib/java/current/javadoc/index.html ...

C++ WPILib API Documentation | FRC C++ Programming | 2016 FRC. wpilib.screenstepslive.com/s/4485/m/13810/l/272784-c-wpilib-api-documentation ▼ Oct 24, 2014 - C++ WPILib API Documentation ... Use this form to report any errors with the documentation. For help with WPILib, please use the FIRST ...

#### ➢ Select the second link (the one for "C++ WPILib")

#### WPILib C++

#### ➢ Click the link under "C++ WPILib"

2016 FRC Control System / FRC C++ Programming / FRC C++ References / C++ WPILib API Documentation

#### C++ WPILib API Documentation

http://first.wpi.edu/FRC/roborio/release/docs/cpp/

#### ➢ You are now at the documentation

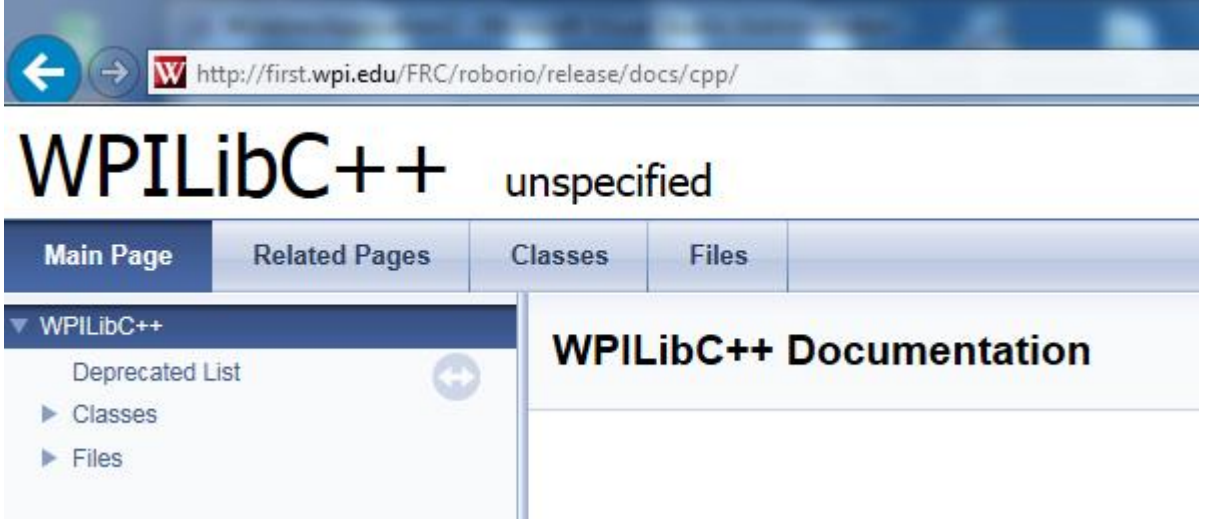

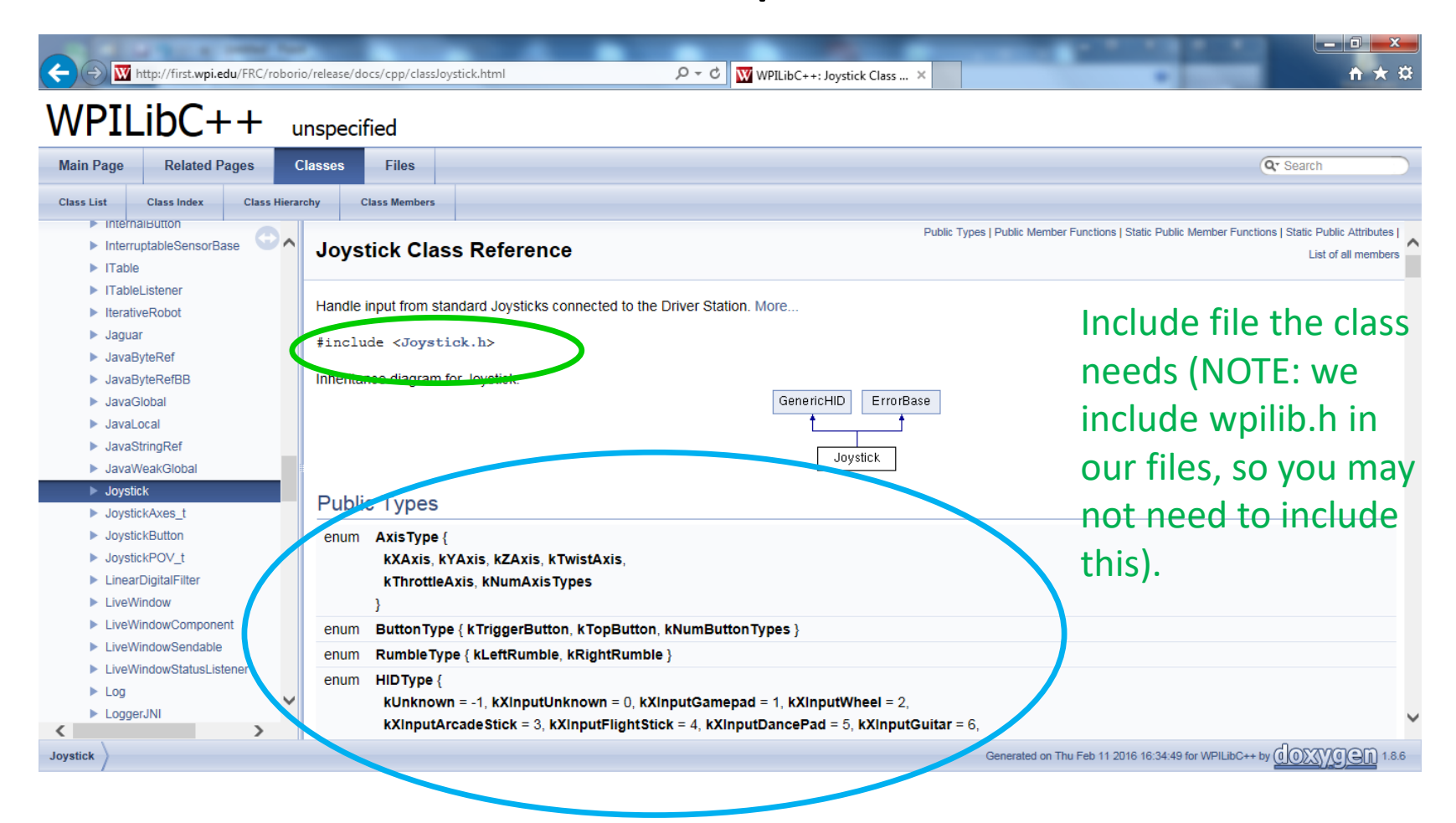

Any types the class uses (e.g. parameters to methods)

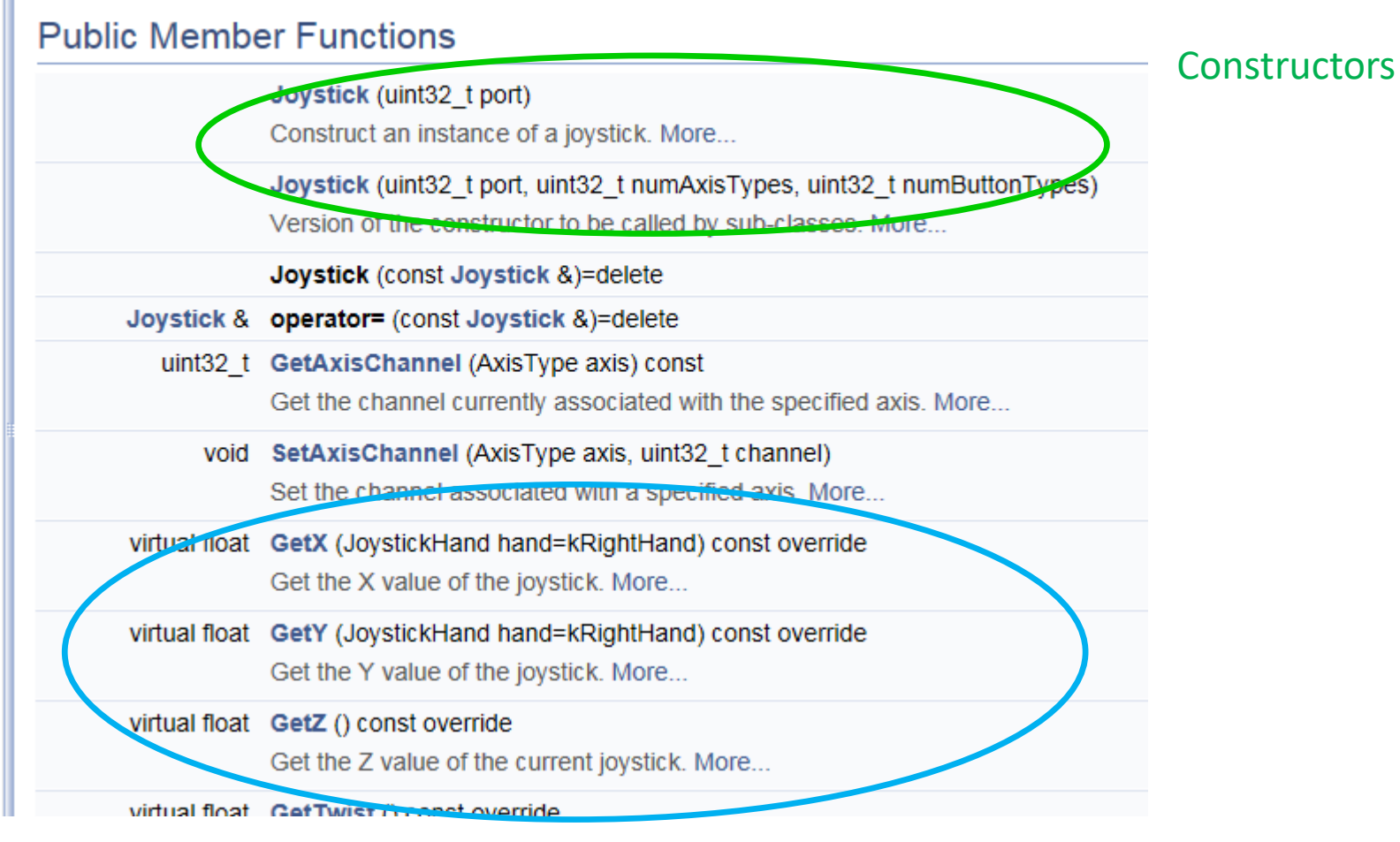

Methods

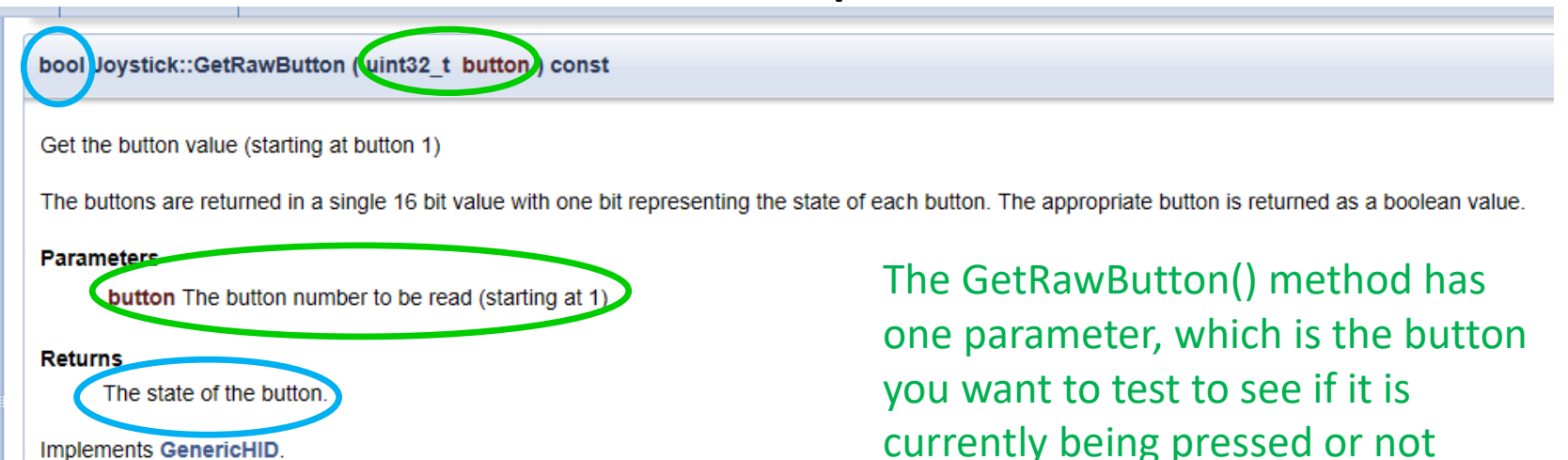

Returns a Boolean indicating if button is pressed or not.

float Joystick::GetX (JoystickHand hand = kRightHand) const

Get the x value of the joystick.

This depends on the mapping of the joystick connected to the current port.

**Parameters** 

The 'hand' parameter is defaulted to get the value 'kRightHand'. This

neters<br>hand This parameter is ignored for the Joystick class and is only here to complete the GenericHID interface.

**Implements GenericHID.** 

# Team 1511: 2016 Robot Files

- <u>■ Autonomous.cpp</u> **auto**<br>■ Autonomous.h ■ IOMap.h ■ Robot.cpp ➢ arm/lifter ■ ThunderCameraServer.h
- **Executeds.cpp operator controls**  $\triangleq$  ControlsButton.cpp<br>  $\triangleq$  ControlsButton.h<br>  $\triangleq$  ControlsButton.h  $\triangleq \frac{\text{Diriv. c.pp}}{\text{Diriv. h}}$  drivetrain (i.e. wheels)  $\blacksquare$   $\blacksquare$  Feedback.cpp Send info to dashboard ➢ breacher/front bucket ➢ LED lights (were not used)  $\triangleq$   $\frac{1}{\text{Syncronize.h}}$  custom code to handle 2 camera

### Team 1511: 2016 Robot Files - .h

```
---r-7
- #ifndef CONTROLSBUTTON H
  #dafina CONTROLSBUTTON H
  #include "WPILib.h"
  class ControlsButton
    mlie:
      // constructor
            -t1e- pointer to joyatick that has the button to use
      // button
                       - button number to use (1 means button 1)
      ^{\prime\prime}OR the POV angle if isPov is true
      II is Pov
                      - it is on the POV?
      ControlaButton (Joyatick *joyatick, int button);
      ControlaButton (Joystick *joystick, int button, bool isPov);
      // destructor
      -ControlaButton();
            an to gee if un button state has changed.
\Boxcall this when processing controls.
      // if it returns true, then call Pressed() to get the current state
      bool Process ();
       // get the current state of the button
        al Pressed();
  private:
      // joyatick that has the button
      Joystick *_joystick - NULL;
      // button on the joyatick OR POV angle
      int button -1;
      // current state of the button
      bool isPressed - false;
      // if this a POV based button?
      bool isPov - false;
      // did we do an initialization yet?
      bool init - false;
 \mathbf{F}#endif // CONTROLSBUTTON H
```
Defines a class named: **ControlButton** 

Indicates that all items in this section can be seen by other files. Typically we put in functions we want others to call. This is the 'contract' between other parts of the code and this class. Almost never put variables here.

Member functions for others to call.

### Team 1511: 2016 Robot Files - .h

```
#ifndef CONTROLSBUTTON H
   define CONTROLSBUTTON
  #include "WPILib.h"
Elass ControlsButton{
  public:
      // constructor
      // joyatick
                      - pointer to joyatick that has the button to use
      // button
                      - button number to use (1 means button 1)
                          OR the POV angle if isPov is true
      ^{\prime\prime}II is Pov
                      - it is on the POV?
      ControlaButton (Joyatick *joyatick, int button);
      ControlaButton (Joystick *joystick, int button, bool isPov);
      // destructor
      -Controlabation()F
      // check to see if the button state has changed.
      // call this when processing controls.
      // if it returns true, then call Pressed() to get the current state
      bool Process ();
      // get the current state of the button
      hool Pressed();
  private:
      // in atick that has the button
      Joyatick *_joyatick - NULL;
      // button on the joyatick OR POV angle
      int button - -1;
      // current state of the button
      bool isPressed - false;
      // if this a POV based butto
      bool isPov - false;
      // did we do an initialization yet?
      bool init - false;
 Ъz
  #endif // CONTROLSBUTTON_H
```
This define helps speed compiling and prevents the class from being defined twice. This way, if a .cpp file includes header files that happen to also include this header file, there will not be a problem.

Indicates that all items in this section can only be seen by this class (i.e. in controlsbutton.cpp). Can be variables and methods.

Member variable (for 2016 it was decided that they start with an underscore), it is initialized to *false*.

### Team 1511: 2016 Robot Files - .cpp

```
J#include "WPILib.h"
 #include <ControlaButton.h>
 // constructor
 // iovation
                   pornier to joyatick that has the button to use
                 - button number to use (1 means button 1)
    ControlaButton::ControlaButton(Joyatick *joyatick, int button)
     J-yatick - joyatick;
     button - button;
      isPressed - false;
     12Pov - falseinit - false;
 // destructor
- ControlaButton::-ControlaButton()
 T
     // nothing to do
 \mathbf{I}check to see if the button state changed.
 // call this when processing controls.
  // if it returns true, then call Pressed() to ge
                                                   the current state
    ControlaButton::Process ()
\exists but
     bool ret - ! init, // what to return if press not detected, that way we
                          // say the state changed the very first time Process ()
                          // is called, this helps the caller get things started
     // have now initialized
     init = true;// validate our variables
     if (( joyatick -- NULL) || ( button < 1))
     Æ
         return (rat);// button state did not change
     return (set);// get the current state of the button
Fhool ControlaButton::Pressed()
     raturn (_isPressed);
 -3
```
Constructor (method name is the same as the class name).

Public method Process(). Typically we have a method called this in every class. It is called during Autonomous() and OperatorControl() to do the work the class needs to do for each iteration of the loop.